# **6.111 Lecture 13**

#### **Today: Arithmetic: Multiplication**

- **1.Simple multiplication**
- **2.Twos complement mult.**
- **3.Speed: CSA & Wallace mult.**
- **4.Booth recoding**

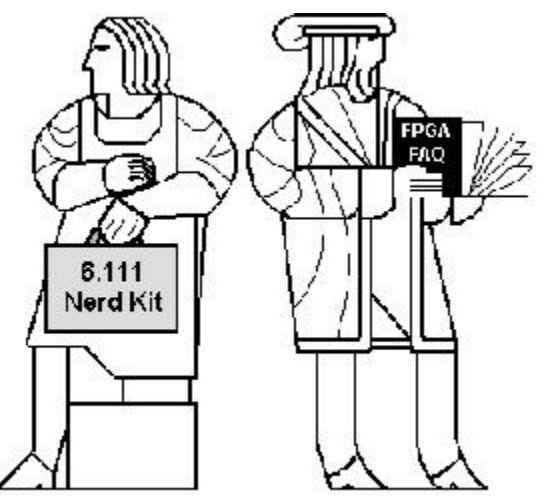

#### **5.Behavioral transformations: Fixed-coef. mult., Canonical Signed Digits, Retiming**

Acknowledgements:

- R. Katz, "*Contemporary Logic Design"*, Addison Wesley Publishing Company, Reading, MA, 1993. (Chapter 5)
- J. Rabaey, A. Chandrakasan, B. Nikolic, "Digital Integrated Circuits: A Design Perspective" Prentice Hall, 2003.
- Kevin Atkinson, Alice Wang, Rex Min

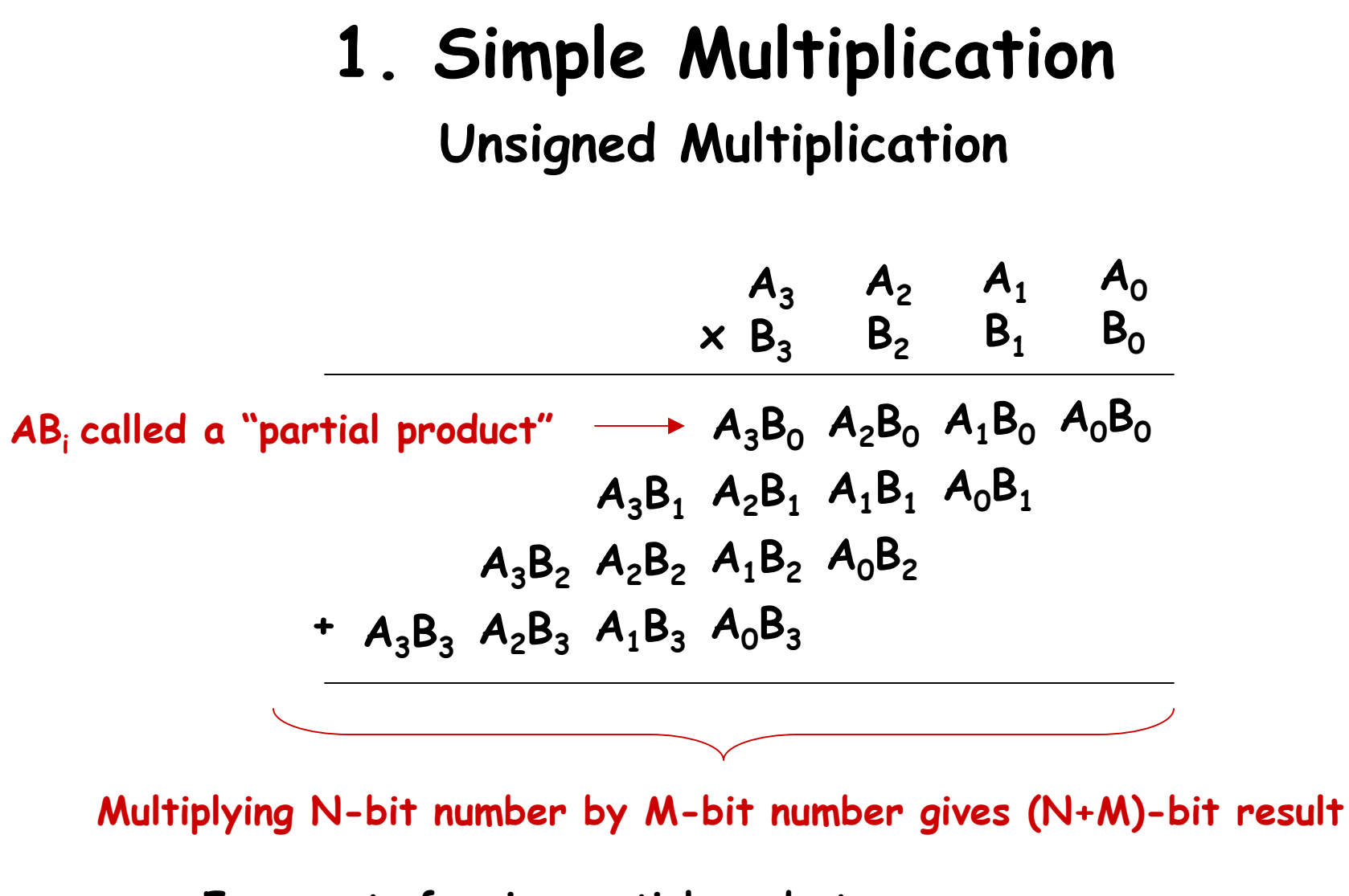

**Easy part: forming partial products**  (just an AND gate since  $B_T$  is either 0 or 1) **Hard part: adding M N-bit partial products**

#### **Sequential Multiplier**

**Assume the multiplicand (A) has N bits and the multiplier (B) has M bits. If we only want to invest in a single N-bit adder, we can build a sequential circuit that processes a single partial product at a time and then cycle the circuit M times:**

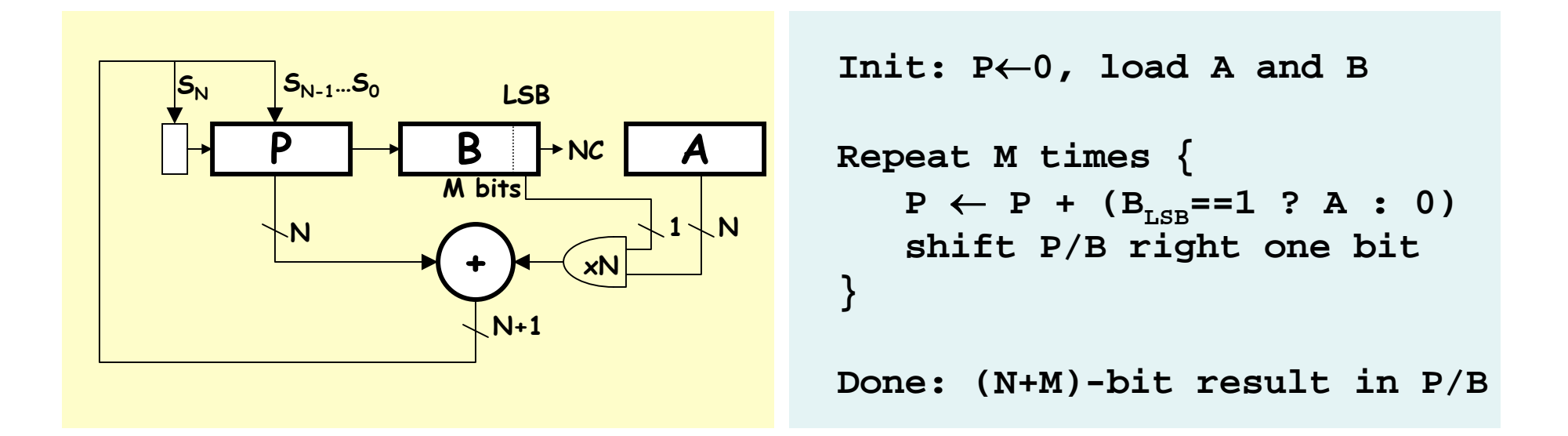

#### **Combinational Multiplier**

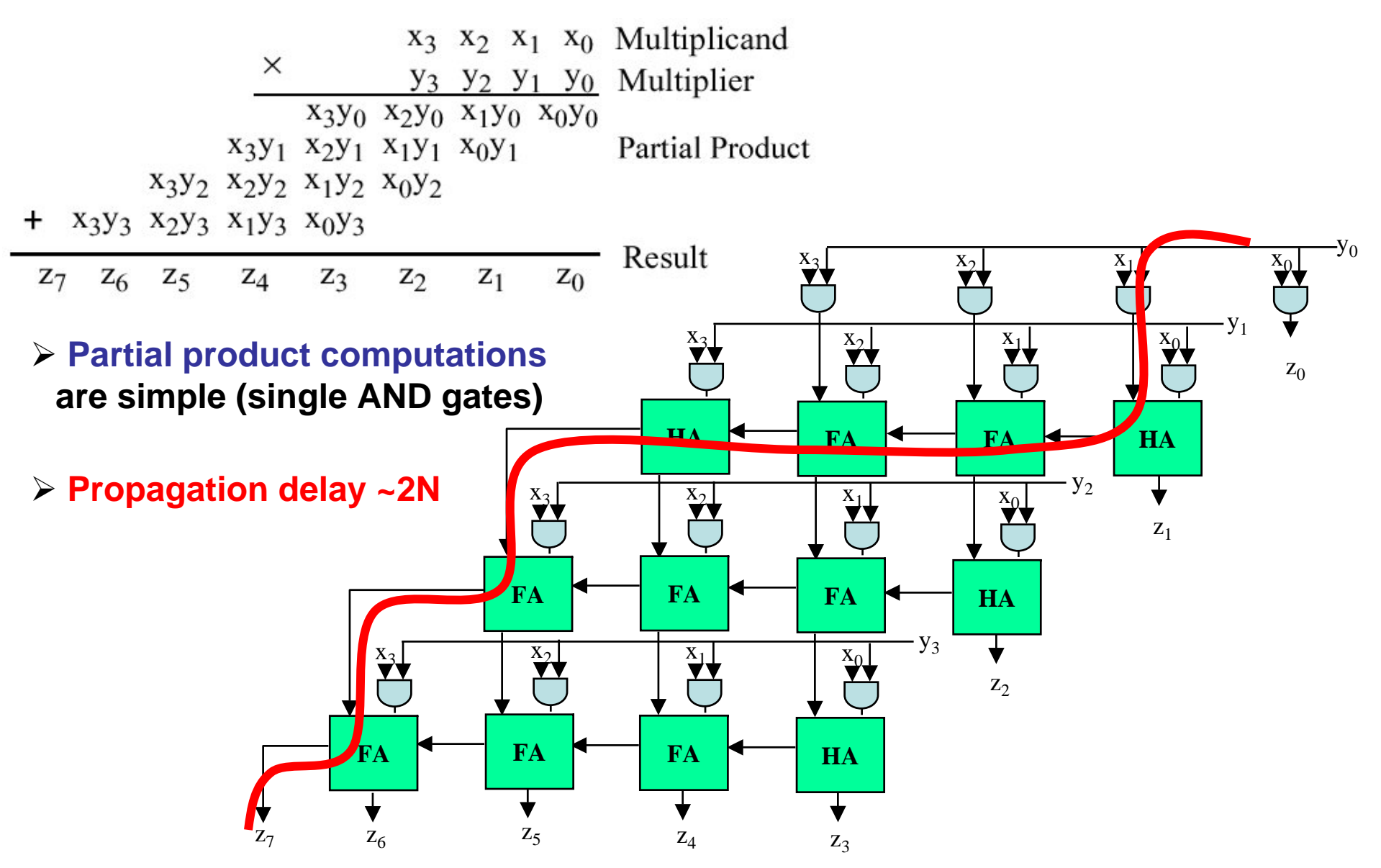

#### **2. Twos Complement Multiplication ( Baugh-Wooley )**

**Step 1: two's complement operands so high order bit is –2N-1. Must sign extend partial products and subtract the last one**

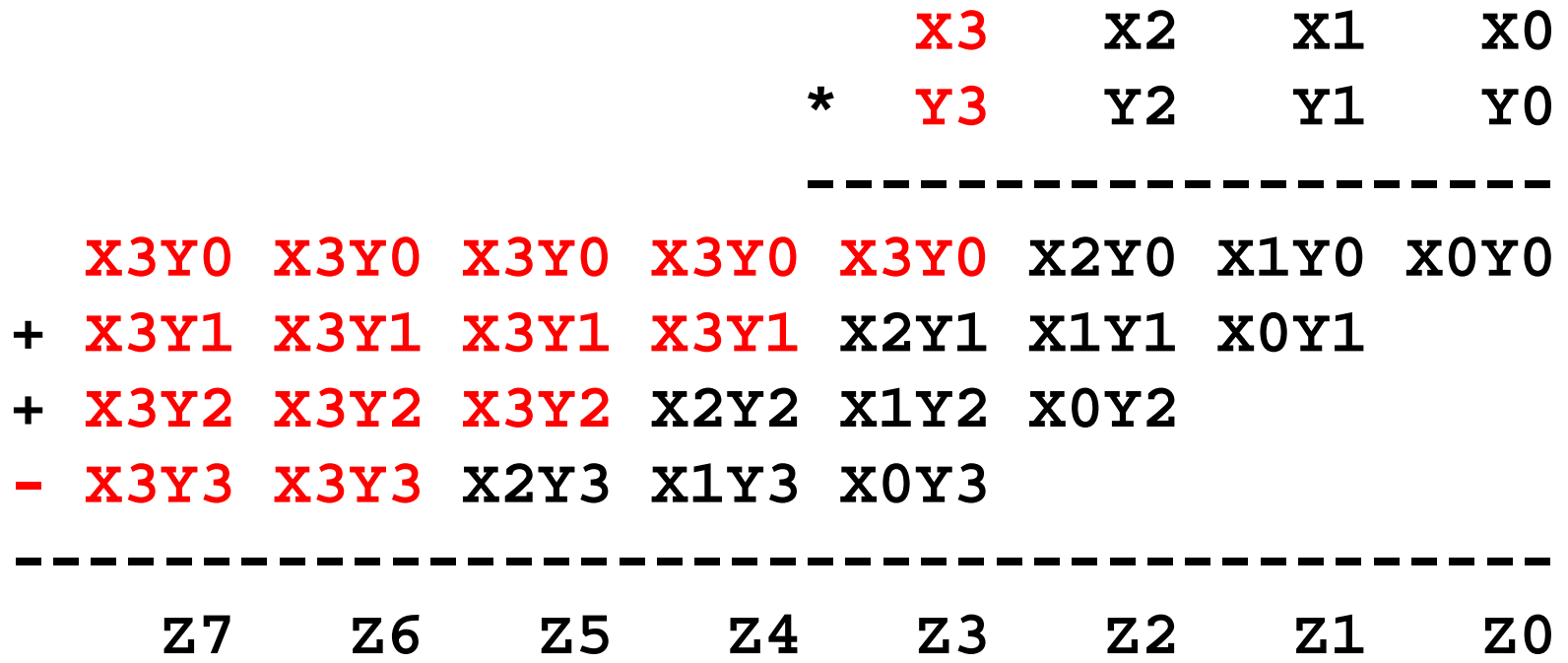

#### **2's Complement Multiplication ( Baugh-Wooley )**

**Step 2: don't want all those extra additions, so add and subtract a carefully chosen constant; use –B = ~B+1.**

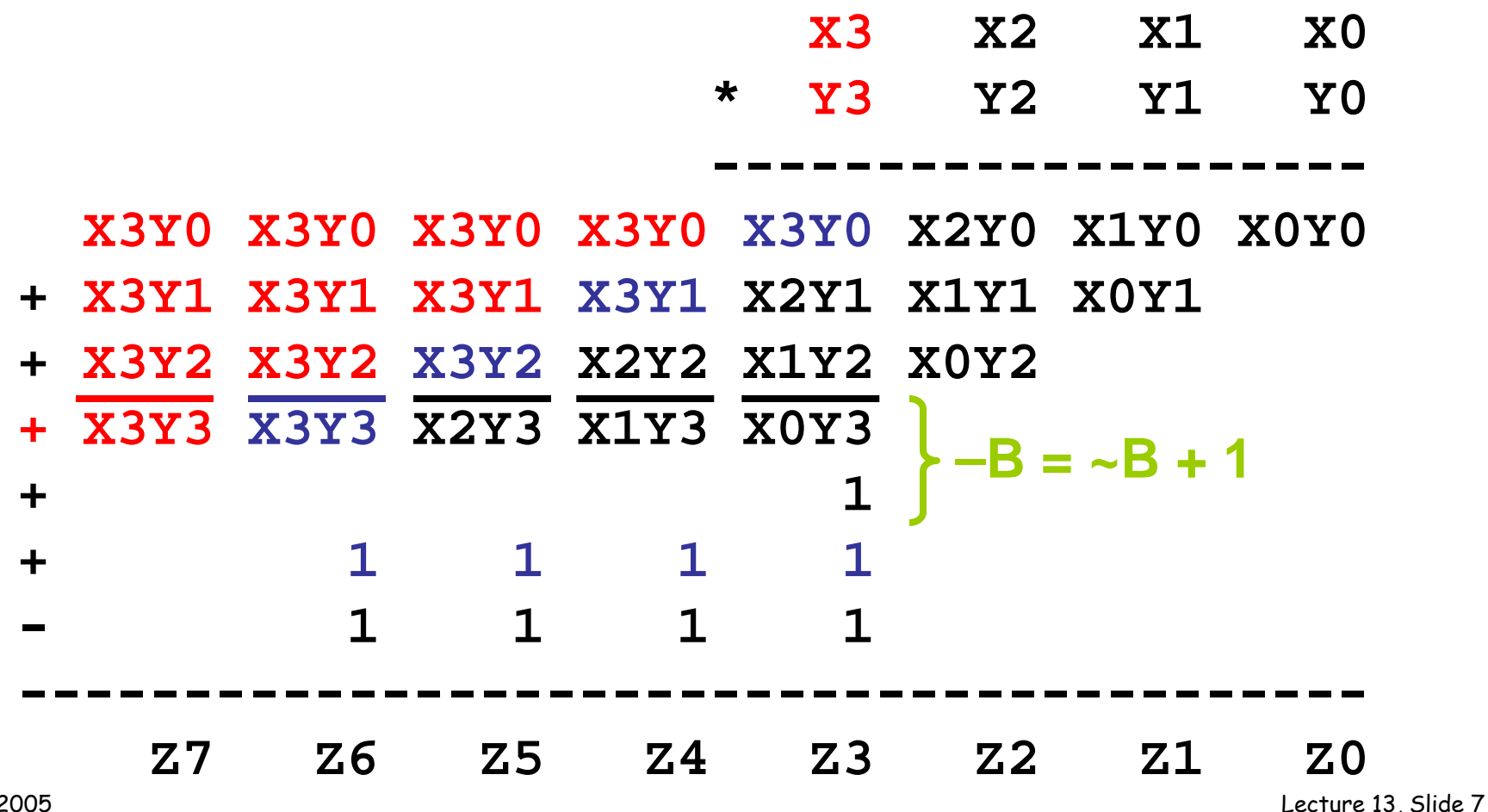

#### **2's Complement Multiplication ( Baugh-Wooley )**

**Step 3: add the ones to the partial products and propagate the carries. All the sign extension bits go away!**

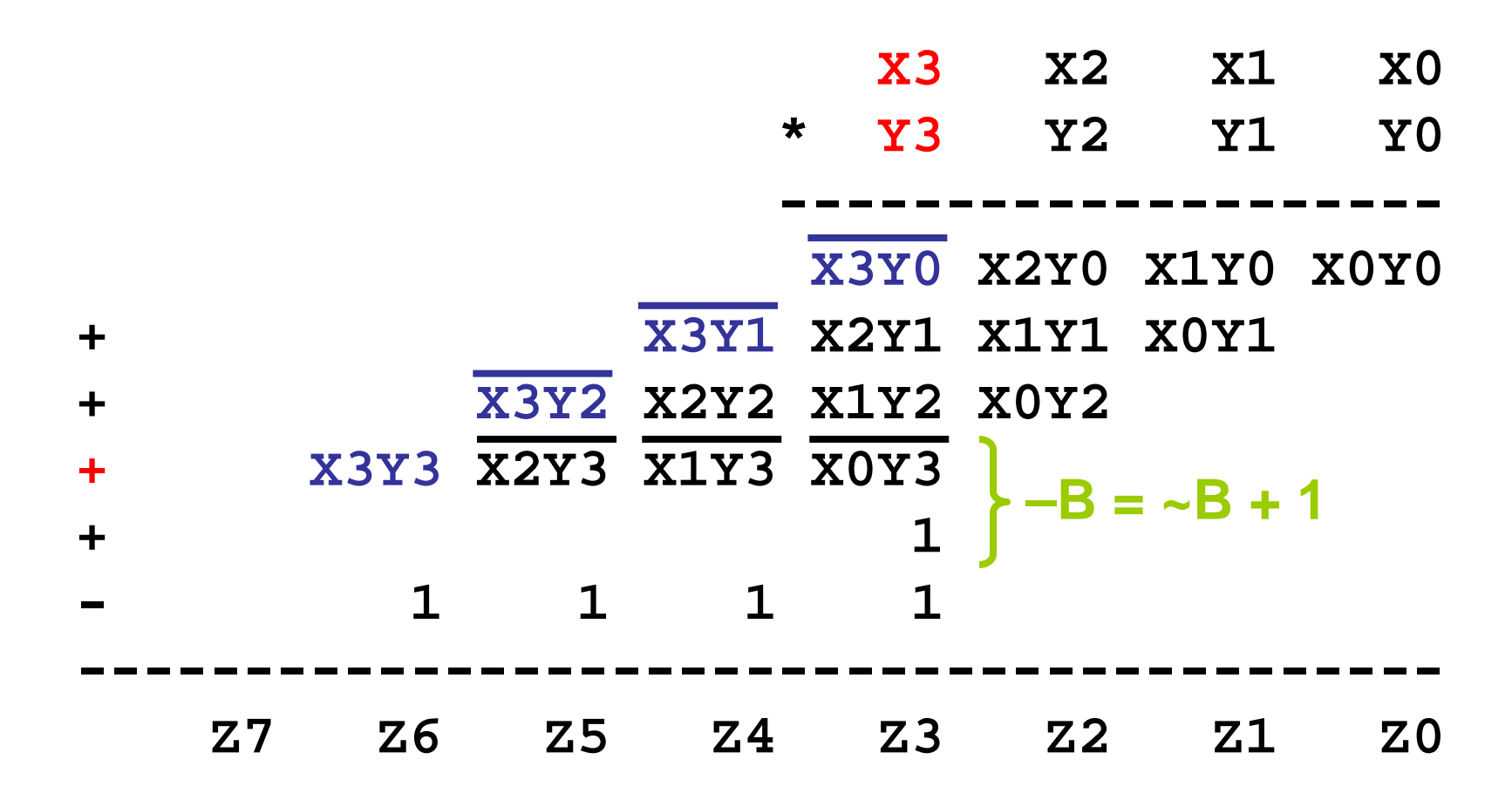

#### **2's Complement Multiplication ( Baugh-Wooley )**

**Step 3: add the ones to the partial products and propagate the carries. All the sign extension bits go away!**

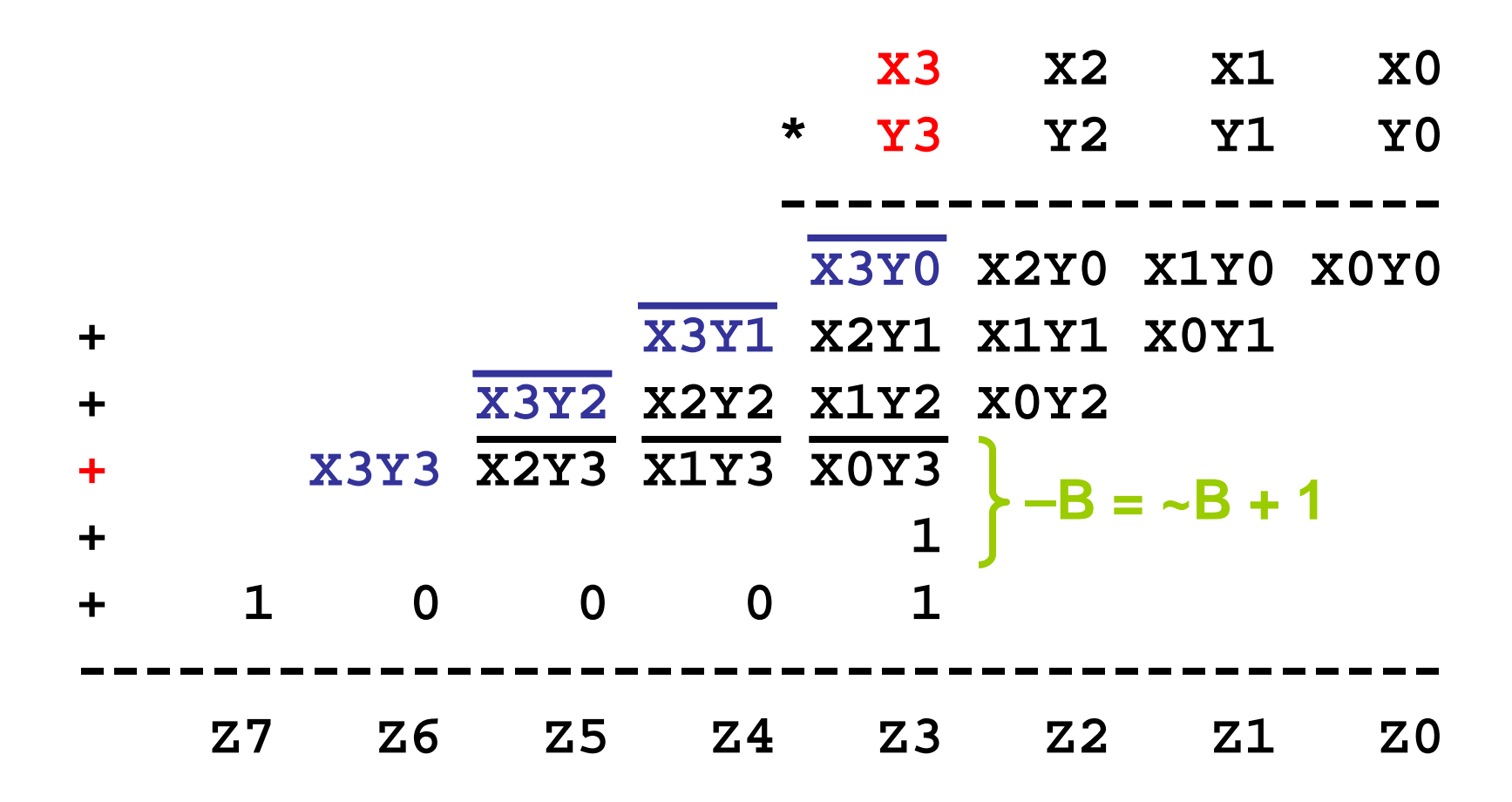

# **2's Complement Multiplication ( Baugh-Wooley )**

#### **Step 4: finish computing the constants…**

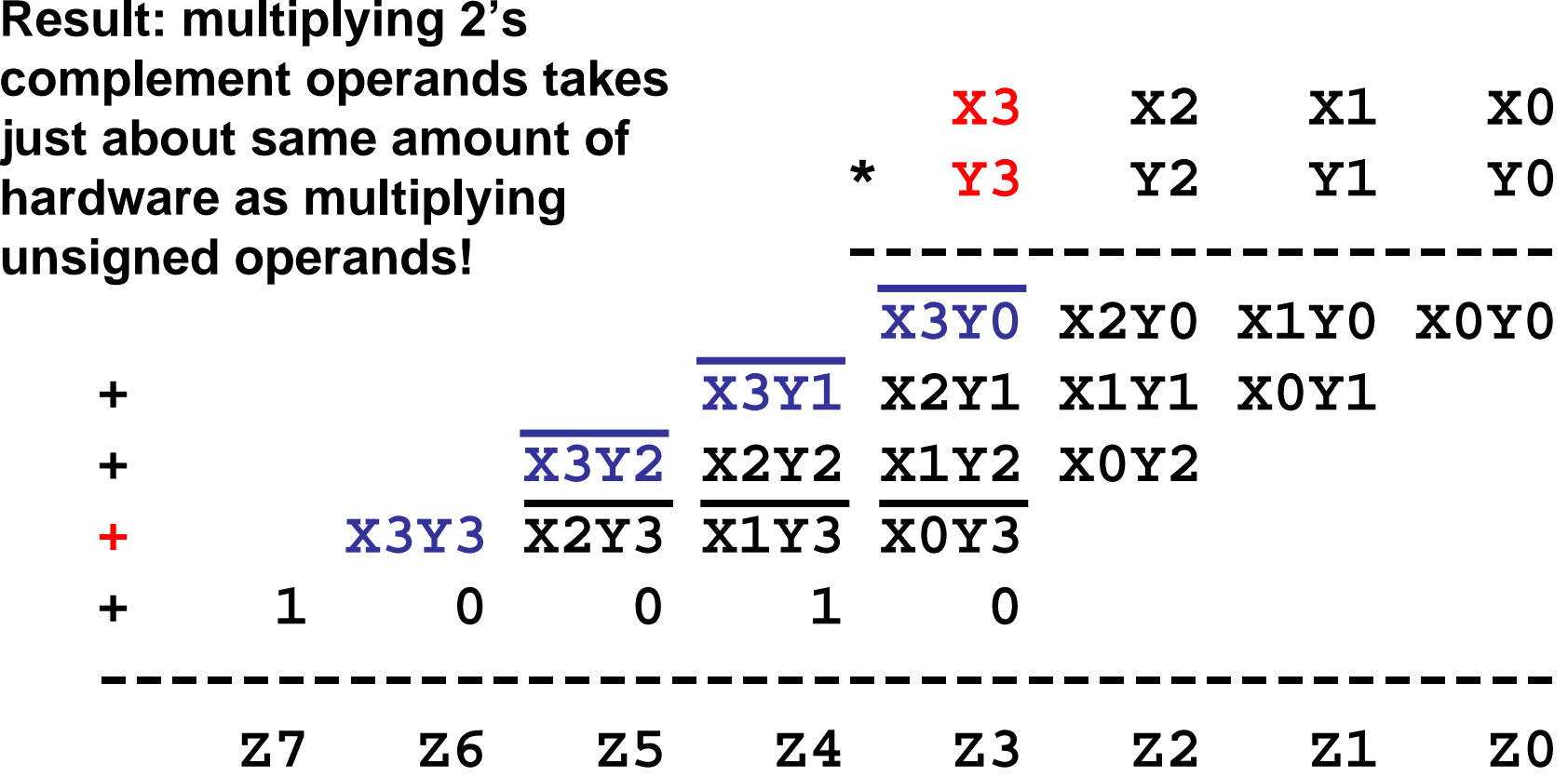

#### **2's Complement Multiplication**

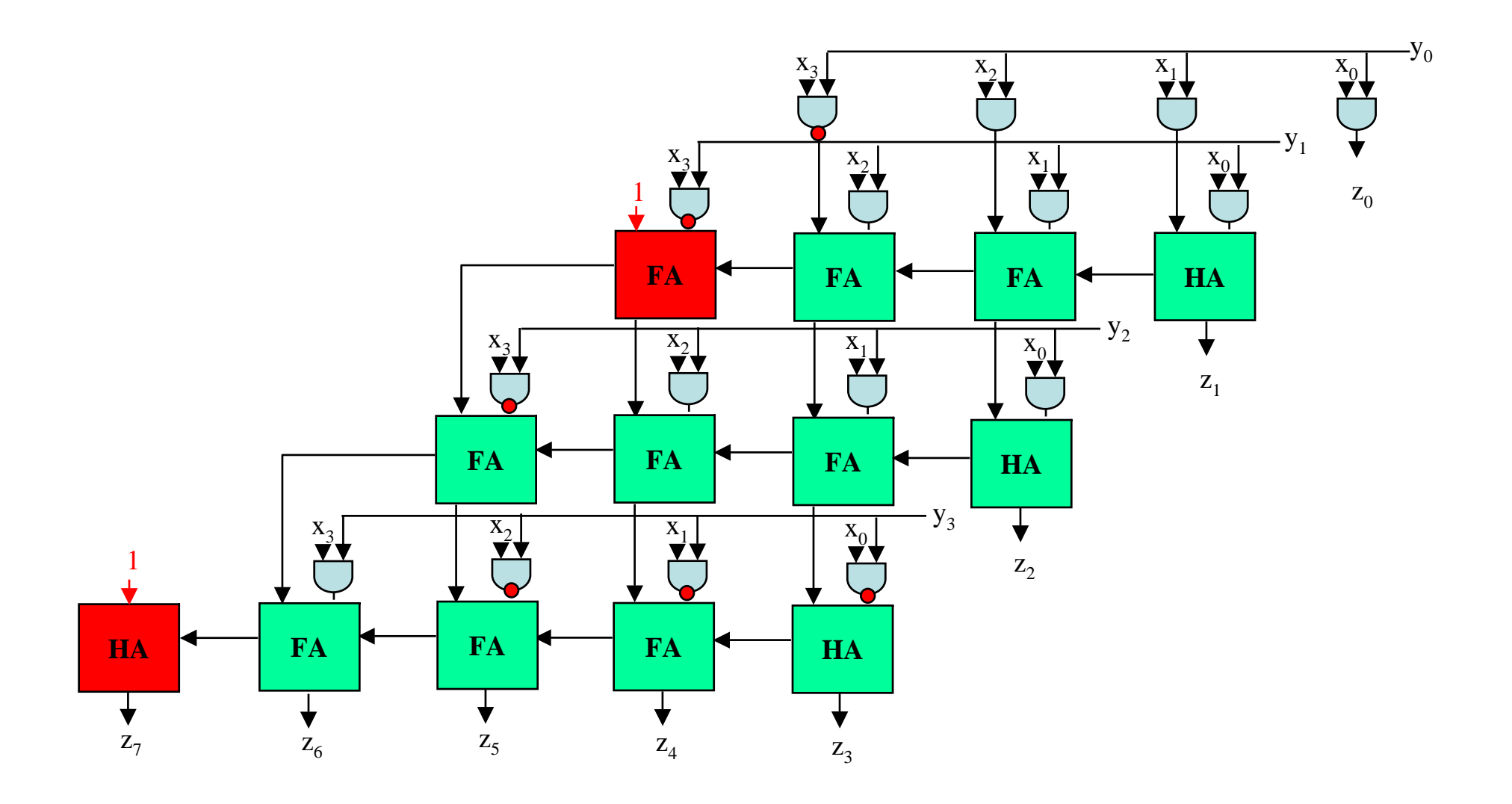

## **3. Faster Multipliers: Carry-Save Adder**

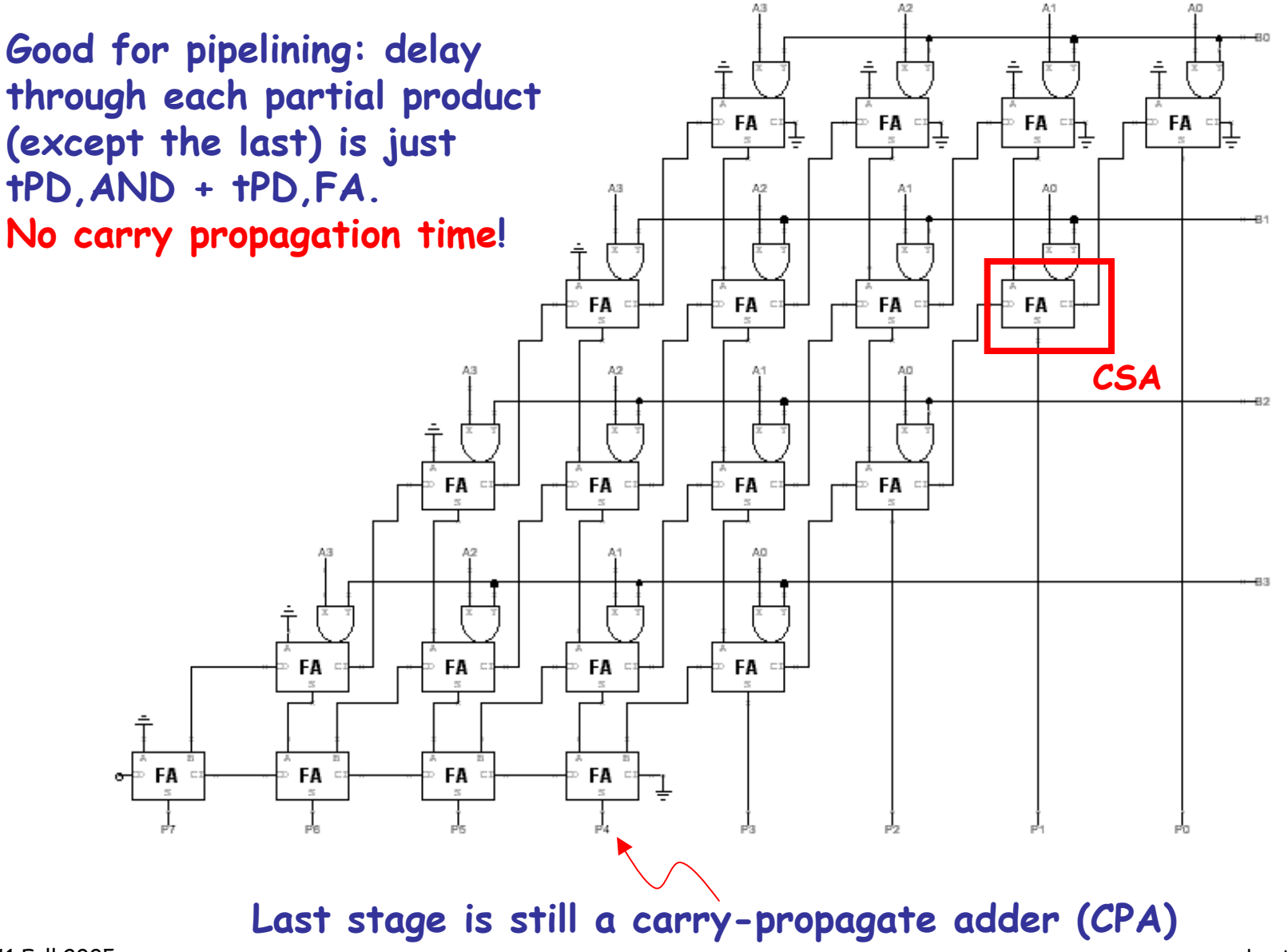

6.111 Fall 2005

![](_page_11_Figure_1.jpeg)

![](_page_12_Figure_1.jpeg)

![](_page_13_Figure_1.jpeg)

![](_page_14_Figure_1.jpeg)

![](_page_15_Figure_1.jpeg)

![](_page_15_Figure_2.jpeg)

**time**

## **4. Booth Recoding: Higher-radix mult.**

**Idea: If we could use, say, 2 bits of the multiplier in generating each partial product we would halve the number of columns and halve the latency of the multiplier!**

![](_page_16_Figure_2.jpeg)

## **Booth recoding**

![](_page_17_Figure_1.jpeg)

## **5.Behavioral Transformations**

- **There are a large number of implementations of the same functionality**
- **These implementations present a different point in the area-time-power design space**
- **Behavioral transformations allow exploring the design space a high-level**

#### **Optimization metrics:**

- **1. Area of the design**
- 2. Throughput or sample time T<sub>s</sub>
- **3. Latency: clock cycles between the input and associated output change**
- **4. Power consumption**
- **5. Energy of executing a task**

![](_page_18_Figure_10.jpeg)

**6. …**

#### **Fixed-Coefficient Multiplication**

![](_page_19_Figure_1.jpeg)

## **Transform: Canonical Signed Digits (CSD)**

**Canonical signed digit representation is used to increase the number of zeros. It uses digits {-1, 0, 1} instead of only {0, 1}.**

![](_page_20_Figure_2.jpeg)

#### **Worst case CSD has 50% non zero bits**

![](_page_20_Figure_4.jpeg)

## **Algebraic Transformations**

![](_page_21_Figure_1.jpeg)

#### **Transforms for Efficient Resource Utilization**

![](_page_22_Figure_1.jpeg)

## **Retiming: A very useful transform**

**Retiming is the action of moving delay around in the systems Delays have to be moved from ALL inputs to ALL outputs or vice versa**

![](_page_23_Picture_2.jpeg)

**Cutset retiming: A cutset intersects the edges, such that this would result in two disjoint partitions of these edges being cut. To retime, delays are moved from the ingoing to the outgoing edges or vice versa.**

![](_page_23_Picture_4.jpeg)

![](_page_23_Picture_5.jpeg)

**Retiming Synchronous Circuitry** Charles E. Leiserson and James B. Save

August 20, 1986

![](_page_24_Figure_0.jpeg)

**Note: here we use a first cut analysis that assumes the delay of a chain of operators is the sum of their individual delays. This is not accurate.**

#### **Pipelining, Just Another Transformation (Pipelining = Adding Delays + Retiming)**

![](_page_25_Figure_1.jpeg)

## **The Power of Transforms: Lookahead**

![](_page_26_Figure_1.jpeg)

6.111 Fall 2005

#### **Summary**

- • **Simple multiplication:** 
	- –**O(N) delay**
	- –**Twos complement easily handled (Baugh-Wooley)**
- •**Faster multipliers:**

**Wallace Tree O(log N)** 

- • **Booth recoding:** 
	- –**Add using 2 bits at a time**
- • **Behavioral Transformations:** 
	- – **Faster circuits using pipelining and algebraic properties**

![](_page_27_Figure_12.jpeg)

**A<sup>2</sup>**

![](_page_27_Figure_13.jpeg)

![](_page_27_Figure_14.jpeg)